Старейший Каирский университет Аль-Азхар, основанный в 988 году.

То время

## Несгибаемы романтик<br>Зия Камали

ofotofofiate

Текст: Галина ИШМУХАМЕТОВА

Я ехала в пригородное Кляшево, ставшее мне родным благодаря, в первую очередь, мустаевской теме и рассказам моей нэнэй, тоже связанной с этим селом. В этот раз отправилась сюда в надежде найти следы семьи Камалетдиновых: один из сыновей беднейшего крестьянина вошел в историю не только Башкирии, но и всего исламского мира как просветитель Зия Камали. В наступившем 2023 году философу и богослову Зияэтдину Камалетдинову исполняется 150 лет. Согласитесь, дата внушительная и дающая повод потомкам осмыслить и по достоинству оценить вклад философа в духовную жизнь нашего общества, в частности культуры и образования, в формирование менталитета башкортостанцев, тяготеющих к сохранению своего генетического кода.

В нынешнем же январе исполняется 85 лет со дня жестокой расправы над мусульманскими деятелями: в 1938 году военная коллегия Верховного суда СССР приговорила арестованных по «Делу о заговоре руководителей ЦДУМ», а затем и повторно по «Делу о создании в Башкирии, Татарии и других областях СССР с мусульманским населением контрреволюционной панисламской повстанческой организации, связанной с иностранной контрразведкой и белой эмиграцией в Китае, Японии, Германии, Финляндии и шпионской деятельностью».

То время

век с формулировкой «возбуждение верующих против Советской власти». Однако затем число арестованных удвоилось, а по другим данным - утроилось, точности о репрессированных мусульманских деятелях нет до сих пор, многие дела остаются засекреченными и по сей день. Осужденным было предписано отбывать наказание на строящемся Беломорканале от 5 до 10 лет. Однако вскоре многие были расстреляны, что называется, без суда и следствия. Зия Камали, осужденный сразу же на 7 лет, отбывал срок в лагере НКВД на станции Медвежья Гора (где и возводился буквально на костях осужденных Беломор-Балтийский комбинат). Когда осенью 1938 года возбудили новое дело, Камалетдинова привезли в Уфу, где в тюрьме НКВД зверски допрашивали 18 раз! Но, несмотря на пытки и утрозы, выпускник прославленного Каирского университета Аль-Азхар, которому предлагали продолжить образование и научную деятельность в Сорбонне, никого не очернил, назвав лишь одну фамилию человека, оказавшегося, вероятно, поневоле (хочется так думать) предателем, - заместителя председателя ЦДУМ Тарджиманова. Из показаний Зии Камали сохранились некоторые выдержки, которые хочется привести:

ервоначально арестовали 25 чело-

«..Я, как религиозный человек, если бы даже что-то знал, никого выдавать не могу, как это сделал на московском процессе Таражиманов, погубив своими показаниями около 40 человек...» О Тарджиманове есть еще что сказать, вернемся к нему позже. А пока речь о главном нашем герое - Зие Камали. Что должен был чувствовать на допросах человек, поверивший поначалу большевистским заверениям о поддержке образования и религии в национальных регионах, оказав-

шимся на поверку фарсом?! Жалел ли он в те минуты о возвращении в 1904 году в Уфу вместо поездки в университеты

Сорбонны или, по крайней мере, Турции?! Насколько твердым в своих убеждениях и целях должен быть человек, познавший сызмальства нищету, чтобы сознательно вернуться в те же условия нищенской российской окраины, где к тому же возрастали зловещие силы революции и Гражданской войны. Почему умный, образованный человек не сумел предвидеть коварного хода истории?! Для меня остается загадкой.

...Чтобы хоть отчасти понять трагедию репрессий мусульманских деятелей 30-х годов, необходимо погрузиться в некоторые исторические факты. Революция октября 17-го открыла ящик Пандоры - началась своего рода цепная реакция злодеяний, неожиданная и для самих большевистских идеологов. Случившийся так называемый рост национального самосознания вылился во вражду между вчерашними друзьями, соратниками, единомышленниками и даже родственниками.

Всем известно, что Центральное духовное управление мусульман России (ЦДУМ) своей историей восходит ко временам правления Екатерины Великой: 22 сентября 1788 года императрица подписала Указ об учреждении Духовного управления мусульман в Уфе. То есть уже 235 лет центр исламского духовенства существует именно в нашем городе, воспринимавшемся исстари воротами на Восток. Интересующимся этой достаточно деликатной темой людям известно, что в стародавние времена вслед за первыми миссионерами, принесшими в Волжскую Булгарию (куда входили и башкирские земли) учение пророка Мухаммеда и Коран, продолжительное время проповедниками служили богословы из Средней Азии и лишь благодаря Указу Екатерины от 28 января 1783 года «О дозволении подданным магометанского закона избирать самим у себя ахунов» ситуация изменилась - появились проповедники из числа татар и башкир. Как свидетельствуют хроника и статистика, хранящиеся в различных архивах, татар среди служителей в мечетях было больше - чему есть объективные причины. Видимо, и в правлении ДУМ они преобладали. Поэтому неудивительно, что в декабре 1917 года представители башкирской интеллигенции и духовенство провозгласили Башкирское духовное управление мусульман, вслед за провозглашенной в ноябре Башкирской автономии. Но только в 1924 году большевики официально признали и зарегистрировали Башкирское духовное управление мусульман, наряду с исторически сложившимся Центральным духовным управлением мусульман (ЦДУМ). Две религиозные организации не смогли или не захотели по-брат-

ски разграничить сферы своего влияния, как, скажем, происходит сегодня. Вчерашние братья и соратники по вере, к сожалению, оказались недальновидными и заняли оппозиционные воззрения по отношению друг к другу.

Впрочем, это лишь один из удобных для большевиков факторов, помогавших им расправляться с неугодными представителями национальной элиты. О других - поговорим чуть ниже. Я же, делясь с вами, уважаемые читатели, эпизодами из своего погружения в архивное прошлое Зии Камали, добралась-таки до Кляшево, с которого, собственно, все и началось. В советские годы о «враге народа» помнили лишь некоторые старожилы, чтя самородка меж собой лишь шепотом. В перестройку в музее села появилась скромная экспозиция о выдающемся богослове наряду с другими прославившими Кляшево личностями: народными поэтами Сайфи Кудашем и Мустаем Каримом, неповторимой певицей Фаридой Кудашевой. Очень жалею, что не успела поговорить о Камали с Мустафой Сафичем. Уверена, что он, если и не встречался с ним в юности в Кляшево или в Уфе (что маловероятно), то наверняка знал от своих родителей и земляков. «Воскресили» же имя Зии Камали, увы, уже после ухода

Студент университета Аль-Азхар Зияэтдин Камалетдинов

Дом Камалетдиновых в с. Кляшево.

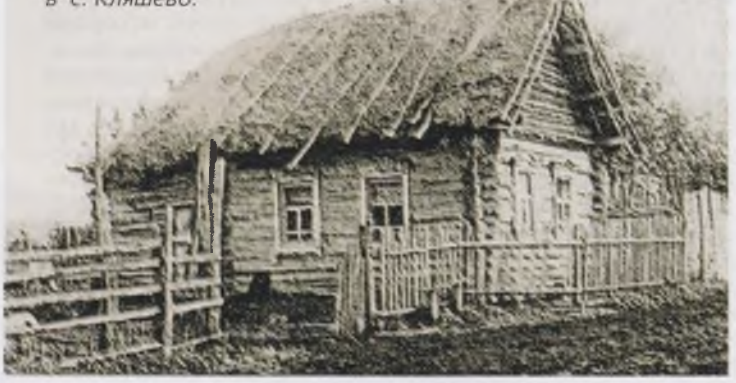

фетдин (Сайфи). А вот генеалогия Мустая Карима: Аиткул - Ряш (Мухамет) - Сатый - Мухаметкарим - Мухаметсадык - Мухаметсафа - Мустафа. Даже на примере этих двух родов прослеживаются доисламские традиции. Имена первопоселенцев - Теляш, Аиткул, их сыновей - Нигаш и Ряш - явно несут в себе языческую доминанту. И только Ряша первым в роду нарекают исламским именем Мухамат, что, с одной стороны, говорит о сохраняющихся старых привычках, а с другой - о все большем влиянии на сельчан проповедников Корана. И с большой долей вероятности можно предположить, что проложившими исламу путь в наши края стали сподвижники Хусейн-бека, чей мавзолей находится всего в нескольких километрах от Кляшево.

из жизни Мустая Карима. Летом 2006 года вышло постановление правительства РБ «О праздновании 100летия медресе «Галия», в рамках которого прошла научная конференция «Роль дореволюционных учебных заведений в просветительстве народа», организованная Академией наук РБ и ЦДУМ, на которой, собственно, широкая общественность и услышала об инициаторе создания и директоре уникального учебного заведения Зияэтдине Камалетдинове. Об этом мы говорили с бывшим историком Чишминской школы, участвовавшим в тех юбилейных торжествах, включая конференцию, однако так и не сумевшим «продвинуть» тему по увековечиванию имени прославленного земляка на своей малой родине. И сегодня за порогом школы

Ямалетдин Камалетдинов.

и библиотеки мало кто из кляшевцев

расскажет вам о Зии Камали - время неумолимо стирает уникальную летопись. А в том, что Кляшево необычное село, я нисколько не сомневаюсь, неспроста отсюда вышли такие таланты...

## О Кляшево и кляшевцах

Архив республики хранит материалы, приоткрывающие отчасти историю Кляшево. В 1745 году переселенцы из центральных районов России купили у башкира Кучума землю на берегу Демы за 3 рубля 50 копеек. По тем временам сумма неподъемная! И переселенец Аксал Тулеш заключил купчую, по которой обязался выплачивать Кучуму долг в течение 40 лет. Быт на новом месте постепенно налаживался, однако несколько лет подряд низкий берег Демы по весне затапливало. И негласный староста села Теляш предложил поселиться на горе - ближе к озеру, сегодня известному как Акманай. Беда пришла откуда не ждали: в озере утонул младший сын Теляша - голубоглазый, белолицый Манай - акмалай, как между собой звали его соседи. Вот и озеро, забравшее в свои владения всеобщего любимца, с тех пор нарекли Акманай, а само село первоначально именовалось - Теляш.

В народе сохранилась и легенда о русском переписчике, с легкой руки которого в документы Ревизских сказок деревня попала уже под названием Кляш. Родословная поэта Сайфи Кудаша восходит как раз к основателю села: Теляш - Нигаш - Зяет -Бикташ - Кодаш - Шарафутдин - Фаттахетдин - Сай-

По воспоминаниям старожилов, издавна в Кляшево повелось: заработавшие свой первоначальный капитал (либо на каком-то ремесле, торговле, рыбном промысле, держали пчел, имели собственные пасеки, а многие традиционно выращивая зерно) стремились непременно построить «свою» мечеть, где пять раз в сутки совершали намаз. Моя прабабушка, уроженка Кляшево, четко следовала этому правилу и обучила дочерей (мою нэнэй) чтению Корана и молитвам. В сравнительно небольшом селе действовало пять мечетей, а при них обучали детей грамоте и основам ислама. Суюмбика Сайфиевна Кудашева-Кузеева, дочь Сайфи Кудаша, в своих воспоминаниях рассказывала о кляшевских кулибиных.

Валиулла Ташбулатов в Первую ми-

ровую служил денщиком у царского генерала и неплохо обучился русской речи. Вернувшись домой, открыл бакалейную лавку. А чем в ней торговать? Стал ездить по всей округе, скупая в русских и украинских деревнях необходимые для односельчан товары, попутно учился у соседей всяким хитростям. Вскоре его семья занялась выпечкой хлеба и лепешек на продажу. На заработанные деньги с одобрения и при поддержке земства открывает фельдшерский пункт - единственный на десяток ближайших деревень. Это ли не благородный поступок?!

Наверняка всем известны популярные с позапрошлого века чемоданы-корзины, плетенные особым способом из ивы. Оказывается, кляшевские умельцы владели и этим ремеслом! Жили здесь и свои шляпочники, из овечьей шерсти валявшие теплые шапки. Несколько семей катали и торговали валенками. Многие промышляли рыбной ловлей, изобретая собственные сети-ловушки для особо рыбных мест на Деме и ближайших озерах. Пойманной добычей торговали в соседних деревнях и на станции Юматово, предлагая пассажирам соленую и вяленую рыбицу.

Каждый год на сходе выбирали собственного «пожарного», обязанного постоянно держать наготове бочки с водой и запряженную лошадь. Были среди кляшевцев свои портные, красильщики одежды, жестянщики, ткачи. Запомнился многим кляшевцам своими добрыми делами Каюм-хажи-хазрет Кабиров из большого рода успешных торговцев. Сходив

## То время

в хадж, он на собственные деньги построил медресе, очистил старый заброшенный родник, вода в котором оказалась целебной. Выложил привезенным со стороны белым камнем изгородь старого кладбища. Именно этот человек первым обратил внимание на особые таланты маленького Парвазетдина Камалетдинова и предсказал его отцу большое будущее сыну-самородку.

## Парвазетдин - Зияэтдин - Зия

Среди первопоселенцев род Мустаевых отличался не только большим трудолюбием, но и любознательностью. Портные, жестянщики, ткачи, а позже и кирпичники. Женщины в этой семье первыми начали украшать сотканную из льна одежду вышивками - по примеру украинок из соседней Боголюбовки. Глава семейства Камалетдин Мустаев как-то завел с сыном Ямалетдином разговор: вот мы, кляшевцы, мол, рождаемся в нашем красивом селе, а потом умираем, так и не увидев мир - даже в Уфу не все ездят! Скопив немного денег на дорогу, отец благословил Ямалетдина в дальнюю дорогу - к истокам, откуда их предки пришли на земли башкир. Ямалетдин побывал во многих селениях вдоль Камы и Волги, даже попытал свое счастье, нанявшись бурлаком. Романтика странствий капитала большого не прибавила. Юноша быстро понял, что надо возвращаться в Кляшево - там теперь его родина.

Главный же урок, полученный «путешественником», заключался в простой истине: надо освоить свое ремесло и за него держаться, чтобы лучше других его выполнять. На скопленные все же в бурлаках деньги Ямалетдин Камалетдинов (по имени деда пошла фамилия) ставит небольшой домик и обзаводится семьей. Первенец, к сожалению, умер, а второму сыну мулла, прочитав молитву, шепнул на ушко имя Парвазетдин. Родился он 8 декабря 1873 года. Потом появились на свет Сарваретдин, Гималетдин, Мифтахетдин и единственная дочь Шамсиямал. Всех детей Ямалетдин обучил делать кирпичи - собственное небольшое производство из местной глины и соломы. Кляшевцы даже частушку сочинили:

Шоп-шоп кирпич суга Ямалетдин уллары, Бетен авылны йлыта Унган малай куллары. Шоп-шоп бьют кирпичи Ямалетдина сыновья, Всю деревню согревают Руки их умелые.

И все же, несмотря на усердие и старания, семья бедствовала, батрачила. Им даже не в чем было отправиться в кляшевское медресе, тем не менее все четверо сыновей его окончили. Сначала отец зимой носил Парвазетдина на руках, завернув в сукно. Потом этим суконным шарфом мальчишка сам приспособился заматываться и бежал в школу. Он поражал всех своим проницательным умом и смекалкой: быстро выучился читать и писать по-арабски и помогал однокашникам осваивать науки, что не всегда и не всем учителям-хазратам нравилось. К тому времени умерла первая жена Ямалетдина - мать способного первенца. Отец берет в жены бедную вдову Хебеннису с ребенком. Мачеха оказалась мягкосердечной и не обижала пасынка. Наоборот, убеждала мужа: Парвазетдину надо ехать в Уфу продолжать образование. Добрая женщина взялась по ночам прясть шерсть соседям, а на эти деньги купила подростку галоши, связала перчатки - собрала нехитрые пожитки в дорогу. Со станции Юматово Парвазетдин с отцом уехали на поезде в Уфу в медресе «Гусмания».

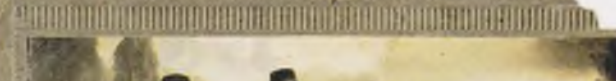

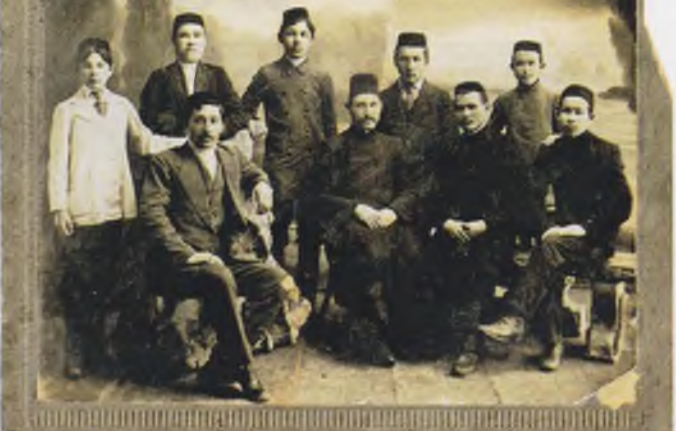

Директор медресе «Галия» Зия Камали с шакирдами.

Несведущим в вопросах образования мусульман в царской России хочу напомнить, что магометанам запрещалось открывать национальные школы даже на деньги меценатов. Единственной возможностью получить начальное (а кое-где и среднее) образование были мектебе при медресе. В престижной по тем временам «Гусмание» главным образом обучались дети состоятельных горожан. На их фоне Парвазетдин выглядел оборванцем. Благодаря меценатам на улице Александровской (К. Маркса) богатые мусульмане открыли интернат для крестьянских детей, а директором этого богоугодного заведения назначили Шаехзаде Тукаева - он сразу же обратил внимание на способности Парвазетдина и взял его под свою опеку. Вскоре пришло уважение к способному юноше и от ровесников - он безотказно всем помогал. В «Гусмание» Парвазетдин познакомился с Мажитом Гафури и многими другими творческими личностями - все они отмечали особое дарование кляшевского паренька к наукам и советовали учиться дальше. Состоятельные магометане поддержали эту идею и отправили Парвазетдина сначала в Турцию, где также поразил учителей своей начитанностью и умом.

В 1899 году Парвазетдину сообщают радостную весть: его приглашают на учебу в Каир в известный университет Аль-Азхар. Надо ли говорить, что наш юноша окунулся в совершенно иной просвещенный мир - он быстро овладевает английским и французским, знакомится со студентами из самых разных уголков мира. А ректор университета шейх Мухаммад Габдулхай берет его под свое покровительство, отмечая особые способности российского студента. Сам ректор пользовался большим авторитетом в мире, был доктором философии, знал множество языков и боролся за независимость арабского народа. Выступал он также за реформы ислама, стремясь приблизить его к светскому образованию, отказавшись от устаревших догм Средневековья. Что вызывало неоднозначную реакцию среди богословов. Парвазетдин восхищается учителем и стремится, как и наставник, освоить многие науки. По совету устаза он берет новое имя - Зияэтдин - что означает «свет веры». Начав активно публиковать свои статьи в газетах и журналах, богослов стал их подписывать - Зия Камали. **Ман** 

Окончание в следующем номере.